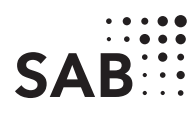

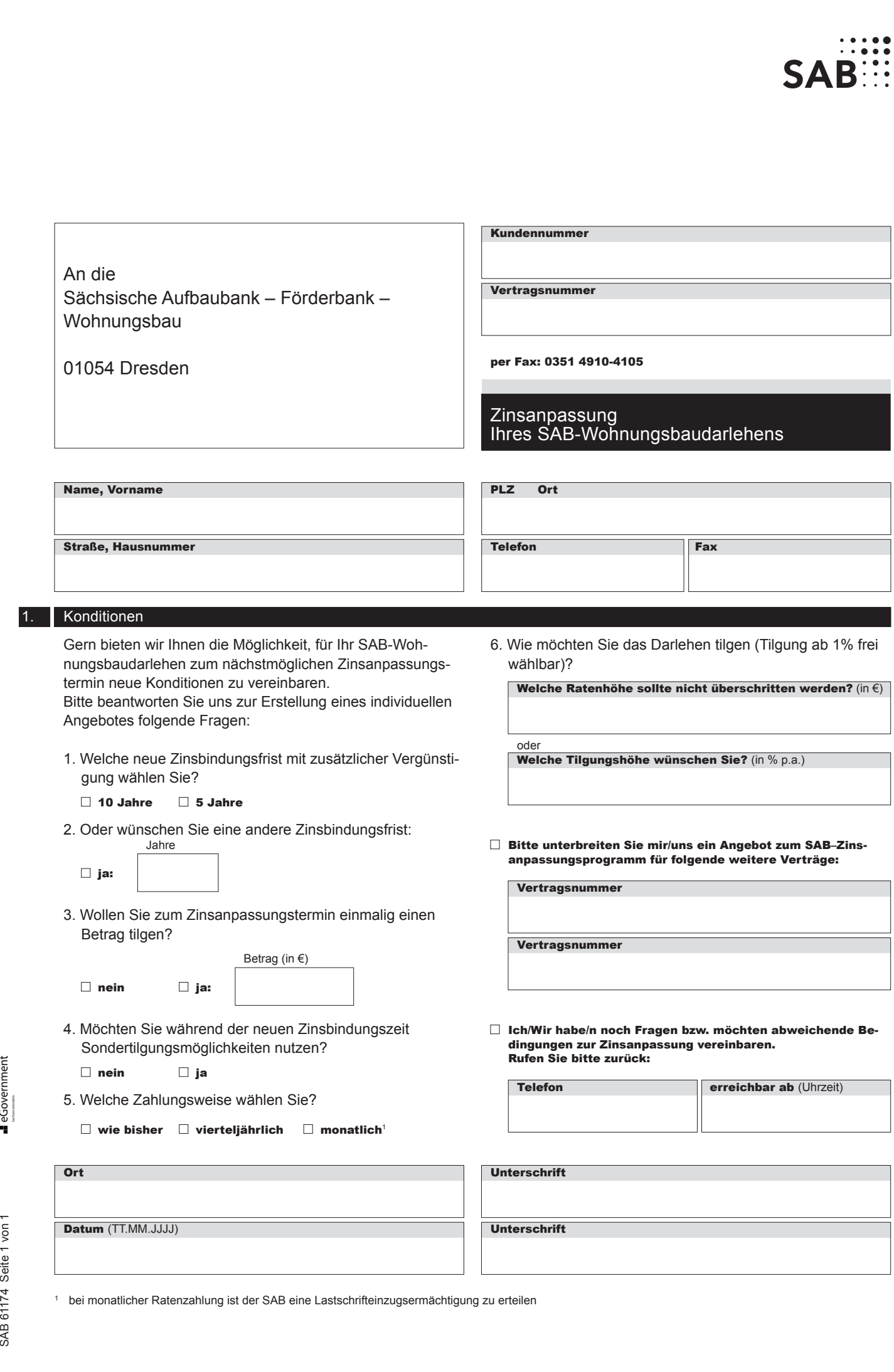

**Druckshische Aufbaubank – Förderbank –** Gerberstraße 5, 04105 Leipzig Postanschrift: 04022 Leipzig, Telefon 0341 70292-0, Telefax 0341 70292-4000<br> **Geschäftsadresse Dresden:** Pirnaische Straße 9, 01069 Dresden Postanschri **Geschäftsadresse Dresden:** Pirnaische Straße 9, 01069 Dresden **Postanschrift:** 01054 Dresden, **Telefon** 0351 4910-0, **Telefax** 0351 4910-4000

SAB 61174 Seite 1 von 1